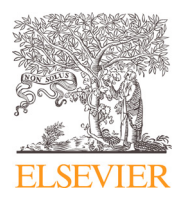

Contents lists available at [ScienceDirect](http://www.ScienceDirect.com/science/journal/23523409)

Data in Brief

journal homepage: [www.elsevier.com/locate/dib](http://www.elsevier.com/locate/dib)

Data Article

# Optimization data for an ARTIC-/Illumina-based whole-genome sequencing protocol and pipeline for SARS-CoV-2 analysis

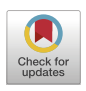

Christian Bundschuhª,\*, Niklas Weidnerª,b, Julian Kleinª, Tobias Rausch $\lq$ , Nayara Azevedo $\lq$ , Anja Telzerow $^{\text{a,c}}$ , Katharina Laurence Jost<sup>a</sup>, Paul Schnitzler<sup>a</sup>, Hans-Georg Kräusslich<sup>a,d</sup>, Vladimir Benes<sup>c</sup>

<sup>a</sup> *Medical Faculty Heidelberg, Department of Infectious Diseases Virology, Heidelberg University, Heidelberg, Germany*

<sup>b</sup> *Medical Faculty Heidelberg, Department of Infectious Diseases, Microbiology and Hygiene, Heidelberg University, Heidelberg, Germany*

<sup>c</sup> *Genomics Core Facility, European Molecular Biology Laboratory (EMBL), Heidelberg, Germany*

<sup>d</sup> *Deutsches Zentrum für Infektionsforschung, partner site Heidelberg, Germany*

# a r t i c l e i n f o

*Article history:* Received 10 April 2024 Revised 29 May 2024 Accepted 4 June 2024 Available online 12 June 2024

Dataset link: [SARS-CoV-2](https://doi.org/10.5281/zenodo.10847332) analysis pipeline for short-read, paired-end illumina sequencing (Original data)

*Keywords:* Virology Epidemiology Whole genome sequencing Bioinformatics SARS-CoV-2

# A B S T R A C T

In January 2021, Germany commenced surveillance of SARS-CoV-2 variants under the Corona Surveillance Act, which ceased in July 2023. The objective was to bolster pandemic control, as specific alterations in amino acids, particularly within the spike protein, were linked to heightened transmission and decreased vaccine effectiveness.

Consequently, our team conducted whole genome sequencing using the commercially accessible ARTIC protocol on Illumina's NextSeq500 platform and MiSeq for SARS-CoV-2 positive samples obtained from patients at Heidelberg University Hospital, affiliated hospitals, and the public health office in the Rhine-Neckar/Heidelberg region. Throughout the pandemic, we refined the existing ARTIC V4 protocol as well as our bioinformatics pipeline, the details of which are outlined

<sup>∗</sup> Corresponding author.

*E-mail address:* [christian.bundschuh@med.uni-heidelberg.de](mailto:christian.bundschuh@med.uni-heidelberg.de) (C. Bundschuh).

<https://doi.org/10.1016/j.dib.2024.110607>

<sup>2352-3409/© 2024</sup> The Authors. Published by Elsevier Inc. This is an open access article under the CC BY-NC-ND license [\(http://creativecommons.org/licenses/by-nc-nd/4.0/\)](http://creativecommons.org/licenses/by-nc-nd/4.0/)

in this report. This report reflects the protocol for the MiSeq analysis, the protocol for the NextSeq500 can be found in our previous publication.

© 2024 The Authors. Published by Elsevier Inc. This is an open access article under the CC BY-NC-ND license [\(http://creativecommons.org/licenses/by-nc-nd/4.0/\)](http://creativecommons.org/licenses/by-nc-nd/4.0/)

# Specifications Table

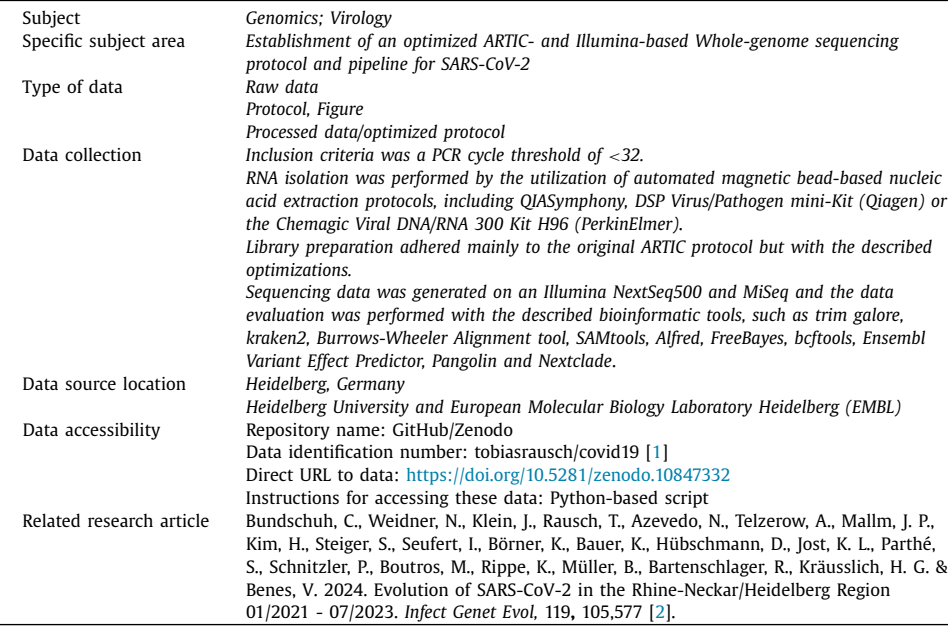

# **1. Value of the Data**

- Allows the easy establishment of a free, public and open-source SARS-CoV-2 whole genome sequencing bioinformatics pipeline.
- Full protocol on the library preparation allows for an easy establishment in any laboratory with the necessary tools.
- Protocol optimizations reduce hands-on time and costs per analysis.

# **2. Background**

Towards the end of 2019, a novel coronavirus (2019-nCoV), later named severe acute respiratory syndrome coronavirus 2 (SARS-CoV-2) by the World Health Organization (WHO), emerged as the causative agent for a surge in pneumonia cases known as coronavirus disease (COVID-19) in Wuhan, China [\[3\]](#page-12-0). The rapid spread of the virus led to the escalation of the epidemic in China into a global pandemic, with over 676 million confirmed SARS-CoV-2 cases by March 2023 (data not updated beyond that point)  $[4,5]$ .

The Spike (S) protein, comprising 1273 amino acids, was early identified as crucial for SARS-CoV-2 host cell entry (Xia et al., 2020). Consequently, various mutations in the S protein have been associated with increased viral transmissibility, disease severity, reinfection despite natural immunity, and vaccine efficacy. As a result, monitoring circulating variants and their respective mutations has become a vital epidemiological strategy for pandemic control [\[6\]](#page-12-0), making viral genome sequencing essential for epidemiological surveillance.

This report outlines our group's adapted and refined whole genome sequencing protocol, AR-TIC V4, initially developed by New England Biolabs [\[7\]](#page-12-0), as well as the optimized bioinoformatics pipeline.

# **3. Data Description**

For the easy establishment of a free, public and open-source SARS-CoV-2 whole genome sequencing bioinformatics pipeline we provide the necessary tools in this publication.

The method section is separated in two distinctive parts:

- First part is the wet-lab part of the protocol. Here, we provide the applied protocols for RNA purification, library preparation (ARTIC protocol) with the respective substeps, such as cDNA synthesis, cDNA amplification, fragmentation/end prep, adaptor ligation, PCR Enrichment of Adaptor-ligated DNA/Dual Index PCR, library pooling, pool cleanup and library quality control.
- These steps do not generate any data, but are the necessary wet-lab preparation of the samples to generate the bioinformatic/sequencing data for the specimen analysis.
- Second part contains the required tools for the bioinformatic pipeline setup for the sequence analysis.

The necessary steps for the data analysis include:

Sequence adapter trimming. Host-read contamination removal. Alignment to SARS-CoV-2 reference genome. Variant calling. Consensus computation. Lineage classification. Summary report generation.

Therefore we mainly utilized the following scripts/programs (a complete overview of all utilized programs/scripts is provided in chapter 5 Data analysis):

For bioinformatics processing, we first filtered adapters and contaminating host reads [\[8\]](#page-12-0).

We then mapped the reads to the SARS-CoV-2 reference genome, masked the priming regions and called variants using FreeBayes [\[9\]](#page-12-0).

Variant annotation was performed using the Ensembl Variant Effect Predictor [\[10\]](#page-12-0).

For lineage classification, we first generated a viral consensus sequence using iVar [\[11\]](#page-12-0), which was then classified using Nextclade [\[12\]](#page-12-0) and Pangolin [\[13\]](#page-12-0).

For process optimization, we utilized a custom Python script, available in the GitHub source code repository [\(https://doi.org/10.5281/zenodo.10847332\)](https://doi.org/10.5281/zenodo.10847332), to consolidate all quality control metrics, lineage labels, and variants resulting in amino acid changes. This script facilitated the generation of comprehensive reports, including metadata tracking sheets and gzipped FASTA files for all viral assemblies. These files were prepared for immediate upload to the German electronic sequencing data hub (DESH) operated by the RKI.

The programs/scripts available in the aforementionedGitHub repository have the subsequent folder structure [\[1\]](#page-12-0):

example: This folder contains an exemplary data analysis with a SARS-CoV-2 COG-UK sample kraken2: contains the files for the respective application as well as a readme ref: includes all files for pangolin and a readme on how to update and use pangolin scripts: contains the scripts required for the process of adapter-trimming, host-read contam-

ination removal, sequence alignment, variant calling, consensus computation and lineage classification

src: contains the updated pangolin files

README.md contains an explanation of the repository and the subfolders/scripts etc.

Makefile is the script for pangolin updating

License contains the license clause

The generated data sets are exported as fastq-Files (for the sequence, after the assembly) and Excel-Files with the relevant specimen data (including the mutation patterns, the clade and Pangolin classification).

# **4. Experimental Design, Materials and Methods**

## *4.1. RNA purification*

For the analysis of SARS-CoV-2 sequencing, RNA was extracted from specimens collected from the upper respiratory tract, including nasopharyngeal and oropharyngeal swabs, as well as pharyngeal washes. The extraction process involved automated magnetic bead-based nucleic acid extraction protocols.

Our group employed either the QIASymphony DSP Virus/Pathogen mini-Kit from Qiagen or the Chemagic Viral DNA/RNA 300 Kit H96 from PerkinElmer for magnetic bead RNA extraction, following the protocols provided by the manufacturers.

# *4.2. ARTIC protocol*

The NEBNext ARTIC SARS-CoV-2 FS Library Prep Kit for Illumina (E7650) contains the enzymes, buffers and oligonucleotides required to convert a broad range of total RNA into high quality, targeted, libraries for next-generation sequencing on the Illumina platform. Primers targeting the human EDF1 (NEBNext ARTIC Human Primer Mix 1) and NEDD8 (NEBNext ARTIC Human Primer Mix 2) genes are supplied as optional internal controls. The fast, user-friendly workflow also has minimal hands-on time. Each kit component must pass rigorous quality control standards, and for each new lot the entire set of reagents is functionally validated together by construction and sequencing of indexed libraries on an Illumina sequencing platform. For larger volume requirements, customized and bulk packaging is available by purchasing through the OEM/Bulks department at NEB.

#### *4.3. cDNA synthesis*

The presence of carry-over products can interfere with sequencing accuracy, particularly for low copy targets. Therefore, it is important to carry out the appropriate no template control (NTC) reactions to demonstrate that positive reactions are meaningful.

Gently mix and spin down the LunaScript RT SuperMix reagent. Prepare the cDNA synthesis reaction as described in [Table](#page-4-0) 1:

- For no template controls, add water instead of RNA.
- Each RNA plate should have a no template  $(H<sub>2</sub>O)$  and Twist RNA (12,500 copies) as controls.
- The wells to add the controls should be constant, as presented in [Fig.](#page-4-0) 1.

<span id="page-4-0"></span>LunaScript RT SuperMix pipetting scheme.

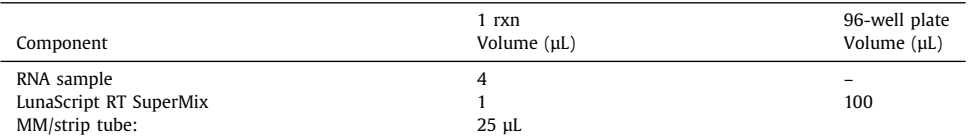

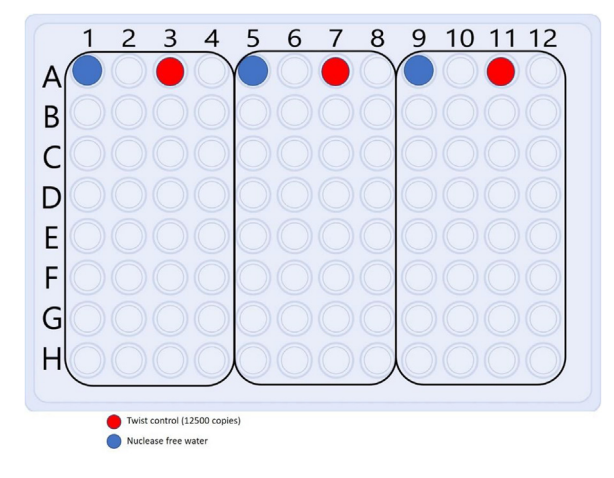

**Fig. 1.** Plate positions for controls.

## **Table 2**

Thermocycler settings for cDNA synthesis reaction.

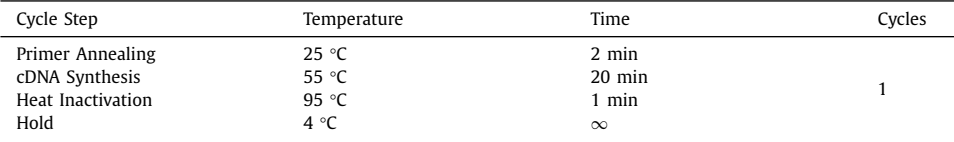

<sup>∗</sup>Set heated lid to 105 °C.

The controls should be switched each plate! Seal the plate, vortex and spin prior to placing it in the thermocycler. Incubate the reactions in a thermocycler with the settings shown in Table 2. Samples can be stored at  $-20$  °C for up to a week.

# *4.4. cDNA amplification*

**Note:** 2.5 μl cDNA input is recommended. If using less than 2.5 μl of cDNA, add nucleasefree water to a final volume of 2.5 μl. We recommend setting up the cDNA synthesis and cDNA amplification reactions in different rooms to minimize cross-contamination of future reactions.

Gently mix and spin down reagents. Prepare the split pool cDNA amplification reactions as described in [Tables](#page-5-0) 3 and [4.](#page-5-0)

Seal the plate, vortex and spin prior to placing it in the thermocycler. Incubate reactions in a thermocycler with the settings shown in [Table](#page-5-0) 5. Combine the Pool A and Pool B PCR reactions for each sample.

<span id="page-5-0"></span>Pipetting scheme for Pool Set A.

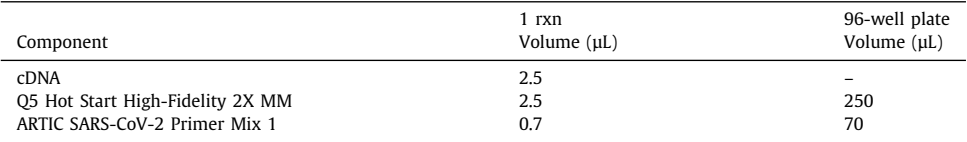

#### **Table 4**

Pipetting scheme for Pool Set B.

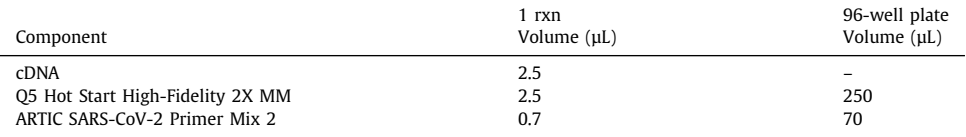

#### **Table 5**

Thermocycler settings for pool cDNA amplification reaction.

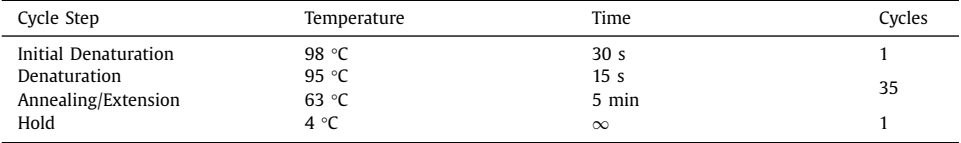

<sup>∗</sup>Set heated lid to 105 °C.

#### **Table 6**

Expected Qubit BR values for controls and samples.

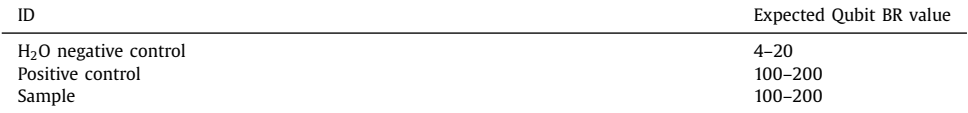

# *4.5. Quality control*

We used to perform Qubit as well as Tapestation 4150, but we found that Qubit alone was predictive of whether libraries would succeed. We measured the controls and 8 random samples (2 samples from each source plate) with Qubit. The expected Qubit BR values for the respective substances is shown in Table 6.

Samples can be stored at  $-20$  °C for up to a week.

#### *4.6. Fragmentation/End prep*

Mix 11 μl of the pooled amplicons (from step 2.4) with 99 μl of nuclease free water in a new 96well plate (Eppendorf TwinPlate).

Ensure that the Ultra II FS Reaction Buffer is completely thawed. If a precipitate is seen in the buffer, pipette up and down several times to break it up, and quickly vortex to mix. Place on ice until use.

Vortex the Ultra II FS Enzyme Mix 5–8 s prior to use and place on ice.

**Note:** It is important to vortex the enzyme mix prior to use for optimal performance.

Pipetting scheme for fragmentation/end prep reaction.

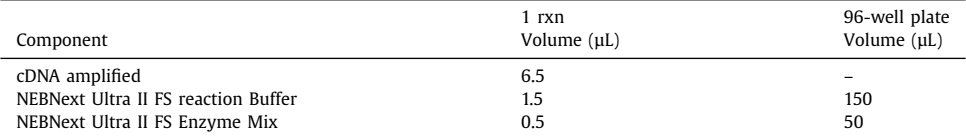

#### **Table 8**

Thermocycler settings for fragmentation/end prep reaction.

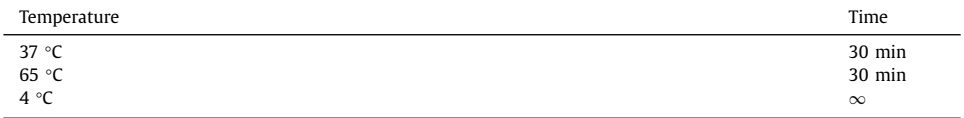

<sup>∗</sup>Set heated lid to 75 °C.

#### **Table 9**

Pipetting scheme for adapter ligation reaction.

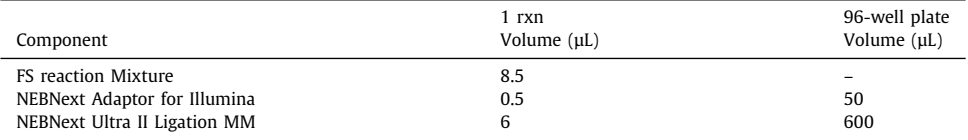

<sup>∗</sup>Mix the Ultra II Ligation Master Mix by pipetting up and down several times prior to adding to the reaction.

∗∗The NEBNext adaptor is provided in NEBNext Oligo kits.

Add the following components to a 0.2 ml thin wall PCR tube on ice. The respective pipetting scheme is shown in Table 7.

Seal the plate, vortex and spin prior to placing it in the thermocycler.

In a thermocycler, run a program with the settings shown in Table 8.

If necessary, samples can be stored at –20 °C; however, a slight loss in yield (∼20 %) may be observed. We recommend continuing with adaptor ligation before stopping.

# *4.7. Adaptor ligation*

Add the following components directly to the FS Reaction Mixture. The respective pipetting scheme is shown in Table 9.

Seal the plate, vortex and spin prior to placing it in the thermocycler. Incubate at 20 °C for 15 min in a thermocycler with the heated lid off. Add 0.75 μl of  $\cdot$  (red) USER® Enzyme to the ligation mixture from Step 4.3. Mix well and incubate at 37 °C for 15 min with the heated lid set to  $> 47$  °C. Samples can be stored overnight at  $-20$  °C.

# *4.8. PCR enrichment of adaptor-ligated DNA/Dual index PCR*

Add the following components to a sterile strip tube. The respective pipetting scheme is shown in [Table](#page-7-0) 10.

Seal the plate, vortex and spin before starting the program in the thermocycler.

Place the tube on a thermocycler and perform PCR amplification using the PCR cycling conditions shown in [Table](#page-7-0) 11.

<span id="page-7-0"></span>Pipetting scheme for enrichment of adaptor-ligated DNA/Dual Index PCR reaction.

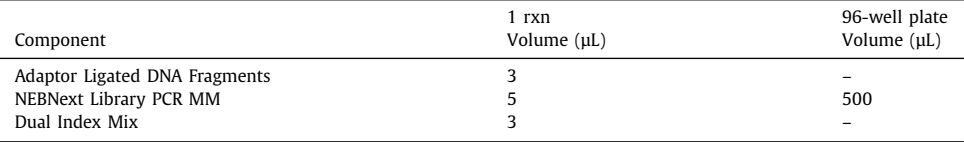

<sup>∗</sup>Oligos from NEB dual index 96-well plate. 4 different sets.

∗∗The leftover of the Adaptor Ligated DNA Fragments can be stored overnight @ –20 °C.

#### **Table 11**

Thermocycler settings for enrichment of adaptor-ligated DNA reaction.

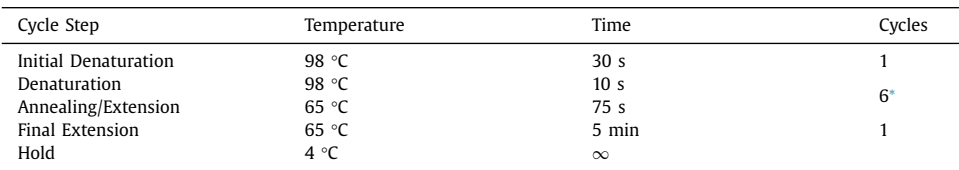

<sup>∗</sup> Set heated lid to 105 °C. The number of PCR cycles recommended should be viewed as a starting point and may need to be optimized for particular sample types.

#### *4.9. Pooling of libraries*

Without any QC step, all libraries from a plate should be pooled together.

Pipette 4 μL of each library into a strip with a multichannel pipette and combine all volume into a 1.5 mL Eppendorf tube (∼380 μL).

#### *4.10. Cleanup of the pool*

Vortex NEBNext Sample Purification Beads to resuspend.

Measure the pool volume and add 0.9X of resuspended beads to the PCR reaction. Mix well by pipetting up and down at least 10 times. Be careful to expel all of the liquid out of the tip during the last mix. Vortexing for 3–5 s on high can also be used. If centrifuging samples after mixing, be sure to stop the centrifugation before the beads start to settle out.

Incubate samples on bench top for at least 5 min at room temperature.

Place the tube/plate on an appropriate magnetic stand to separate the beads from the supernatant. If necessary, quickly spin the sample to collect the liquid from the sides of the tube or plate wells before placing on the magnetic stand.

After 5 min (or when the solution is clear), carefully remove and discard the supernatant. Be careful not to disturb the beads that contain DNA targets.

**Note:** do not discard the beads.

Add 200 μl of 80 % freshly prepared ethanol to the tube/plate while in the magnetic stand. Incubate at room temperature for 30 s, and then carefully remove and discard the supernatant. Be careful not to disturb the beads that contain DNA targets.

Repeat the precious washing step for a total of two washes. Be sure to remove all visible liquid after the second wash. If necessary, briefly spin the tube/plate, place back on the magnet and remove traces of ethanol with a p10 pipette tip.

Air dry the beads for up to 5 min while the tube/plate is on the magnetic stand with the lid open.

**Note:** Do not over-dry the beads. This may result in lower recovery of DNA.

Remove the tube/plate from the magnetic stand. Elute the DNA target from the beads by adding 105 μl of  $0.1 \times$  TE. Mix well by pipetting up and down 10 times, or on a vortex mixer. Incubate for at least 2 min at room temperature.

If necessary, quickly spin the sample to collect the liquid from the sides of the tube or platewells before placing back on the magnetic stand.

Place the tube/plate on the magnetic stand. After 5 min (or when the solution is clear), transfer 100 μl to a new eppendorf tube.

Repeat the cleanup steps with the  $0.9\times$  of resuspended beads

Elute the DNA target from the beads by adding 55 μl of  $0.1 \times$  TE and mix well

Place the tube/plate on the magnetic stand. After 5 min (or when the solution is clear), transfer 50 μl to a new eppendorf tube and store at  $-20$  °C.

# *4.11. Library QC*

Measure the concentration of the final pool with Qubit DNA BR (HS DNA reagents) kit.

Assess the library size distribution with Agilent Tapestation 4150 with D1000 tape and D1000 reagents. The sample may need to be highly diluted (in rare cases).

The expected concentration is between 100 and 200 ng/ul by BR Qubit.

A peak sized at 250 bp is expected on a Tapestation 4150, based on a 30-minute fragmentation time.

#### *4.12. Sequencing*

Sequencing was conducted using an Illumina MiSeq System. This system is a desktop sequencer supported by automated software, offering various analytical capabilities including whole genome sequencing, exome sequencing, whole transcriptome sequencing, mRNA-Seq, and methylation sequencing.

The MiSeq sequencing method is based on 2-channel sequencing by synthesis, employing fluorescence-labeled nucleotide bases. These bases are incorporated into the (c)DNA template strands, and detection is achieved accordingly. Each sequencing cycle involves reversible terminator-bound deoxyribonucleotide triphosphates (dNTPs), minimizing incorporation bias and reducing error rates.

Users can adjust settings and configurations to meet specific requirements, such as choosing between high or mid output flow cells and opting for paired-end reads of either 75 or 150 bp read length. For our experiments, we utilized paired-end reads with a 75 bp length [\(Fig.](#page-9-0) 2).

#### **5. Data Analysis**

To analyze the ARTIC sequencing data, samples were consistently sequenced in paired-end mode with a read length of 75 bp, utilizing the NEBNext ARTIC library preparation kit. Our data analysis involved a multi-stage pipeline comprising several tools for tasks such as sequencing adapter trimming, alignment, quality control, mutation calling, viral genome assembly, and lineage classification. The specific tools used in each stage are detailed in the following sections.

## *5.1. Trim galore [\(https://zenodo.org/badge/latestdoi/62039322\)](https://zenodo.org/badge/latestdoi/62039322)*

To mitigate the potential presence of sequencing adapters in the final sequencing read caused by short input fragments, we utilized trim galore with default parameters to effectively trim off these adapters.

<span id="page-9-0"></span>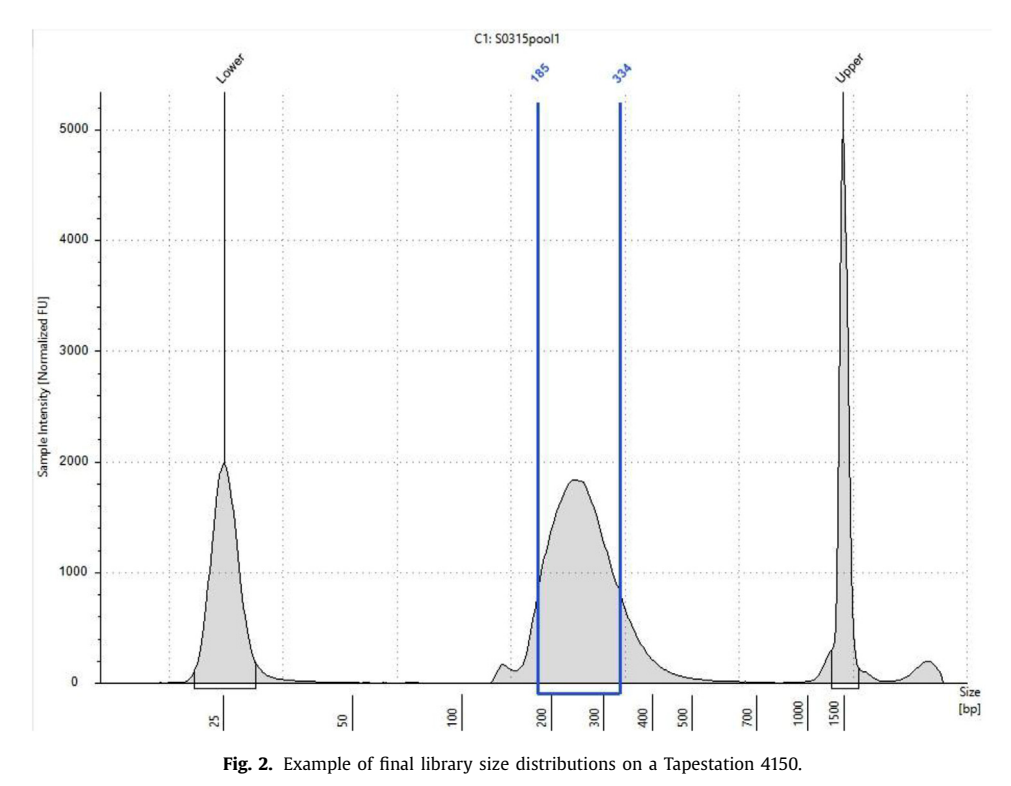

# *5.2. kraken2 [\[8\]](#page-12-0)*

kraken2 is a k-mer based method, which can be used for the filtering of contaminating human-derived reads in the sequencing data due to unspecific amplicon primer binding (hostread contamination removal). This process was optimized by conducting an alignment of the generated sequencing data against the host reference (build GRCh38) and a screening for potential laboratory contaminants.

# *5.3. Burrows-Wheeler alignment tool [\[14\]](#page-12-0)*

Burrows-Wheeler Alignment tool was applied for the alignment of the sequencing data against the SARS-CoV-2 reference genome (NC\_045512.2).

# *5.4. SAMtools [\[15\]](#page-12-0)*

The sorting and indexing of the alignments were achieved by using SAMtools.

Secondary usage for the generation of the viral consensus sequence and its subsequent quality control (consensus computation).

# *5.5. Alfred [\[16\]](#page-12-0)*

Alfred was used for the quality control of the SAMtools data.

# *5.6. iVar [\[11\]](#page-12-0)*

iVar was applied to mask priming regions and thereby prevent a possible variant calling bias in these regions. Due to the overlapping amplicon design of the applied protocol this did not result in further dropout (unobserved) regions.

Secondary usage for the generation of the viral consensus sequence and its subsequent quality control (consensus computation).

The parameters for iVar consensus and quality control were established in accordance with the Robert Koch Institute (RKI) SARS-CoV-2 sequencing submission criteria. These criteria include ensuring a consensus sequence with at least 90 % informative sequence, less than 5 % unobserved bases (Ns), a minimum coverage of  $20\times$ , and a minimum of 90 % read support for informative positions [\[17\]](#page-12-0).

# *5.7. FreeBayes [\[9\]](#page-12-0)*

FreeBayes was utilized for variant calling.

# *5.8. bcftools [\[18\]](#page-12-0)*

bcftools was used for quality filtering and normalization of variants.

Secondary usage for the generation of the viral consensus sequence and its subsequent quality control (consensus computation).

# *5.9. Ensembl variant effect predictor [\[10\]](#page-12-0)*

Subsequently, all identified variants were annotated with the Ensembl Variant Effect Predictor for their functional consequences.

# *5.10. Pangolin [\[13\]](#page-12-0)*

Pangolin (with default parameters) was used for the conducting of lineage classification.

*5.11. Nextclade [\[12\]](#page-12-0)*

Nextclade (with default parameters) was utilized for the clade classification process.

# *5.12. Custom python script [\(https://doi.org/10.5281/zenodo.10847332\)](https://doi.org/10.5281/zenodo.10847332)*

We utilized a custom Python script, available in the GitHub source code repository (https: [//doi.org/10.5281/zenodo.10847332\),](https://doi.org/10.5281/zenodo.10847332) to consolidate all quality control metrics, lineage labels, and variants resulting in amino acid changes. This script facilitated the generation of comprehensive reports, including metadata tracking sheets and gzipped FASTA files for all viral assemblies. These files were prepared for immediate upload to the German electronic sequencing data hub (DESH) operated by the RKI.

#### *5.13. GEAR genomics [\[19\]](#page-12-0)*

In rare instances, leveraging methods of GEAR genomics were utilized for the validation process of involved primer design and analysis of Sanger sequencing chromatograms, which was a prerequisite for the confirmation of noteworthy sequencing findings.

# **Limitations**

Not applicable.

# **Ethics Statement**

This study was approved by the ethics committee of the Medical Faculty at the University of Heidelberg for the analysis of proband samples by whole genome sequencing of the viral RNA (S-316/2021).

Furthermore, the sequencing of SARS-CoV-2 positive samples adhered to the governmental regulations outlined in the Coronavirus-Surveillanceverordnung (CorSurV) by Germany and Baden-Württemberg.

# **CRediT Author Statement**

**Christian Bundschuh:** Writing – review & editing, Writing – original draft, Investigation, Data curation. **Niklas Weidner:** Writing – review & editing, Investigation, Data curation. **Tobias Rausch:** Writing – review & editing, Formal analysis, Data curation. **Nayara Azevedo:** Investigation. **Anja Telzerow:** Investigation. **Katharina Laurence Jost:** Writing – review & editing, Investigation. **Paul Schnitzler:** Writing – review & editing, Supervision. **Hans-Georg Kräusslich:** Writing – review & editing, Supervision, Conceptualization. **Vladimir Benes:** Writing – review & editing, Investigation, Formal analysis.

## **Data Availability**

[SARS-CoV-2](https://doi.org/10.5281/zenodo.10847332) analysis pipeline for short-read, paired-end illumina sequencing (Original data) (Github/Zenodo).

## **Acknowledgments**

We thank all diagnostics employees of the Virology department of the University Hospital Heidelberg and EMBL GeneCore's NGS protocol-automation team for their support. This work was supported by the program for surveillance and control of SARS-CoV-2 mutations of the state of Baden-Württemberg and the German Federal Research Network Applied Surveillance (CorSurV).

For the publication fee we acknowledge financial support by Heidelberg University.

## **Declaration of Competing Interest**

The authors declare that they have no known competing financial interests or personal relationships that could have appeared to influence the work reported in this paper.

## <span id="page-12-0"></span>**References**

- [1] Rausch T. 2024. SARS-CoV-2 data analysis. [https://doi.org/10.5281/zenodo.10847332.](http://doi.org/10.5281/zenodo.10847332)
- [2] C. [Bundschuh,](http://refhub.elsevier.com/S2352-3409(24)00574-2/sbref0001) N. [Weidner,](http://refhub.elsevier.com/S2352-3409(24)00574-2/sbref0001) J. [Klein,](http://refhub.elsevier.com/S2352-3409(24)00574-2/sbref0001) T. [Rausch,](http://refhub.elsevier.com/S2352-3409(24)00574-2/sbref0001) N. [Azevedo,](http://refhub.elsevier.com/S2352-3409(24)00574-2/sbref0001) A. [Telzerow,](http://refhub.elsevier.com/S2352-3409(24)00574-2/sbref0001) J.P. [Mallm,](http://refhub.elsevier.com/S2352-3409(24)00574-2/sbref0001) H. [Kim,](http://refhub.elsevier.com/S2352-3409(24)00574-2/sbref0001) S. [Steiger,](http://refhub.elsevier.com/S2352-3409(24)00574-2/sbref0001) I. [Seufert,](http://refhub.elsevier.com/S2352-3409(24)00574-2/sbref0001) K. [Börner,](http://refhub.elsevier.com/S2352-3409(24)00574-2/sbref0001) K. [Bauer,](http://refhub.elsevier.com/S2352-3409(24)00574-2/sbref0001) D. [Hübschmann,](http://refhub.elsevier.com/S2352-3409(24)00574-2/sbref0001) K.L. [Jost,](http://refhub.elsevier.com/S2352-3409(24)00574-2/sbref0001) S. [Parthé,](http://refhub.elsevier.com/S2352-3409(24)00574-2/sbref0001) P. [Schnitzler,](http://refhub.elsevier.com/S2352-3409(24)00574-2/sbref0001) M. [Boutros,](http://refhub.elsevier.com/S2352-3409(24)00574-2/sbref0001) K. [Rippe,](http://refhub.elsevier.com/S2352-3409(24)00574-2/sbref0001) B. [Müller,](http://refhub.elsevier.com/S2352-3409(24)00574-2/sbref0001) R. Bartenschlager, H.G. [Kräusslich,](http://refhub.elsevier.com/S2352-3409(24)00574-2/sbref0001) V. [Benes,](http://refhub.elsevier.com/S2352-3409(24)00574-2/sbref0001) Evolution of SARS-CoV-2 in the [Rhine-Neckar/Heidelberg](http://refhub.elsevier.com/S2352-3409(24)00574-2/sbref0001) Region 01/2021 - 07/2023, Infect. Genet. Evol. 119 (2024) 105577.
- [3] World Health Organization (WHO) 2020. Director-General's remarks at the media briefing on 2019-nCoV on 11 February 2020.
- [4] Center for Systems Science and Engineering (Johns Hopkins University). 2023. *COVID-19 Dashboard* [Online]. Available: <https://coronavirus.jhu.edu/map.html> [Accessed 19/01/2023].
- [5] World Health Organization (WHO) 2023. Coronavirus disease (COVID-19) Weekly Epidemiological Update and Weekly Operational Update.
- [6] S.S. [Abdool](http://refhub.elsevier.com/S2352-3409(24)00574-2/sbref0003) Karim, T. de [Oliveira,](http://refhub.elsevier.com/S2352-3409(24)00574-2/sbref0003) New SARS-CoV-2 variants clinical, public health, and vaccine [implications,](http://refhub.elsevier.com/S2352-3409(24)00574-2/sbref0003) N. Engl. J. Med. (2021) published online 24 March 2021.
- [7] Tyson, J.R., James, P., Stoddart, D., Sparks, N., Wickenhagen, A., Hall, G., Choi, J.H., Lapointe, H., Kamelian, K., Smith, A.D., Prystajecky, N., Goodfellow, I., Wilson, S.J., Harrigan, R., Snutch, T.P., Loman, N.J. & Quick, J. 2020. Improvements to the ARTIC multiplex PCR method for SARS-CoV-2 genome sequencing using nanopore. *bioRxiv*.
- [8] D.E. [Wood,](http://refhub.elsevier.com/S2352-3409(24)00574-2/sbref0017) J. [Lu,](http://refhub.elsevier.com/S2352-3409(24)00574-2/sbref0017) B. [Langmead,](http://refhub.elsevier.com/S2352-3409(24)00574-2/sbref0017) Improved [metagenomic](http://refhub.elsevier.com/S2352-3409(24)00574-2/sbref0017) analysis with Kraken 2, Genome Biol. 20 (2019) 257.
- [9] Garrison, E. & Marth, G. 2012. Haplotype-based variant detection from short-read sequencing. *arXiv,* 1207.
- [10] W. [McLaren,](http://refhub.elsevier.com/S2352-3409(24)00574-2/sbref0011) L. [Gil,](http://refhub.elsevier.com/S2352-3409(24)00574-2/sbref0011) S.E. [Hunt,](http://refhub.elsevier.com/S2352-3409(24)00574-2/sbref0011) H.S. [Riat,](http://refhub.elsevier.com/S2352-3409(24)00574-2/sbref0011) G.R. [Ritchie,](http://refhub.elsevier.com/S2352-3409(24)00574-2/sbref0011) A. [Thormann,](http://refhub.elsevier.com/S2352-3409(24)00574-2/sbref0011) P. [Flicek,](http://refhub.elsevier.com/S2352-3409(24)00574-2/sbref0011) F. [Cunningham,](http://refhub.elsevier.com/S2352-3409(24)00574-2/sbref0011) The ensembl variant effect predictor, Genome Biol. 17 (2016) 122.
- [11] N.D. [Grubaugh,](http://refhub.elsevier.com/S2352-3409(24)00574-2/sbref0006) K. [Gangavarapu,](http://refhub.elsevier.com/S2352-3409(24)00574-2/sbref0006) J. [Quick,](http://refhub.elsevier.com/S2352-3409(24)00574-2/sbref0006) N.L. [Matteson,](http://refhub.elsevier.com/S2352-3409(24)00574-2/sbref0006) J.G. De [Jesus,](http://refhub.elsevier.com/S2352-3409(24)00574-2/sbref0006) B.J. [Main,](http://refhub.elsevier.com/S2352-3409(24)00574-2/sbref0006) A.L. [Tan,](http://refhub.elsevier.com/S2352-3409(24)00574-2/sbref0006) L.M. [Paul,](http://refhub.elsevier.com/S2352-3409(24)00574-2/sbref0006) D.E. [Brackney,](http://refhub.elsevier.com/S2352-3409(24)00574-2/sbref0006) S. [Grewal,](http://refhub.elsevier.com/S2352-3409(24)00574-2/sbref0006) N. [Gurfield,](http://refhub.elsevier.com/S2352-3409(24)00574-2/sbref0006) K.K.A. Van [Rompay,](http://refhub.elsevier.com/S2352-3409(24)00574-2/sbref0006) S. [Isern,](http://refhub.elsevier.com/S2352-3409(24)00574-2/sbref0006) S.F. [Michael,](http://refhub.elsevier.com/S2352-3409(24)00574-2/sbref0006) L.L. [Coffey,](http://refhub.elsevier.com/S2352-3409(24)00574-2/sbref0006) N.J. [Loman,](http://refhub.elsevier.com/S2352-3409(24)00574-2/sbref0006) K.G. [Andersen,](http://refhub.elsevier.com/S2352-3409(24)00574-2/sbref0006) An am[plicon-based](http://refhub.elsevier.com/S2352-3409(24)00574-2/sbref0006) sequencing framework for accurately measuring intrahost virus diversity using PrimalSeq and iVar, Genome Biol. 20 (2019) 8.
- [12] J. [Hadfield,](http://refhub.elsevier.com/S2352-3409(24)00574-2/sbref0007) C. [Megill,](http://refhub.elsevier.com/S2352-3409(24)00574-2/sbref0007) [S.M.](http://refhub.elsevier.com/S2352-3409(24)00574-2/sbref0007) Bell, J. [Huddleston,](http://refhub.elsevier.com/S2352-3409(24)00574-2/sbref0007) B. [Potter,](http://refhub.elsevier.com/S2352-3409(24)00574-2/sbref0007) C. [Callender,](http://refhub.elsevier.com/S2352-3409(24)00574-2/sbref0007) P. [Sagulenko,](http://refhub.elsevier.com/S2352-3409(24)00574-2/sbref0007) T. [Bedford,](http://refhub.elsevier.com/S2352-3409(24)00574-2/sbref0007) R.A. [Neher,](http://refhub.elsevier.com/S2352-3409(24)00574-2/sbref0007) Nextstrain: real-time tracking of pathogen evolution, [Bioinformatics](http://refhub.elsevier.com/S2352-3409(24)00574-2/sbref0007) 34 (2018) 4121–4123.
- [13] A. [Rambaut,](http://refhub.elsevier.com/S2352-3409(24)00574-2/sbref0012) E.C. [Holmes,](http://refhub.elsevier.com/S2352-3409(24)00574-2/sbref0012) Á. [O'Toole,](http://refhub.elsevier.com/S2352-3409(24)00574-2/sbref0012) V. [Hill,](http://refhub.elsevier.com/S2352-3409(24)00574-2/sbref0012) J.T. [McCrone,](http://refhub.elsevier.com/S2352-3409(24)00574-2/sbref0012) C. [Ruis,](http://refhub.elsevier.com/S2352-3409(24)00574-2/sbref0012) L. du [Plessis,](http://refhub.elsevier.com/S2352-3409(24)00574-2/sbref0012) O.G. [Pybus,](http://refhub.elsevier.com/S2352-3409(24)00574-2/sbref0012) A dynamic nomenclature proposal for SARS-CoV-2 lineages to assist genomic [epidemiology,](http://refhub.elsevier.com/S2352-3409(24)00574-2/sbref0012) Nat. Microbiol. 5 (2020) 1403–1407.
- [14] [H.](http://refhub.elsevier.com/S2352-3409(24)00574-2/sbref0009) Li, R. [Durbin,](http://refhub.elsevier.com/S2352-3409(24)00574-2/sbref0009) Fast and accurate short read alignment with [Burrows-Wheeler](http://refhub.elsevier.com/S2352-3409(24)00574-2/sbref0009) transform, Bioinformatics 25 (2009) 1754–1760.
- [15] [H.](http://refhub.elsevier.com/S2352-3409(24)00574-2/sbref0010) Li, B. [Handsaker,](http://refhub.elsevier.com/S2352-3409(24)00574-2/sbref0010) A. [Wysoker,](http://refhub.elsevier.com/S2352-3409(24)00574-2/sbref0010) T. [Fennell,](http://refhub.elsevier.com/S2352-3409(24)00574-2/sbref0010) J. [Ruan,](http://refhub.elsevier.com/S2352-3409(24)00574-2/sbref0010) N. [Homer,](http://refhub.elsevier.com/S2352-3409(24)00574-2/sbref0010) G. [Marth,](http://refhub.elsevier.com/S2352-3409(24)00574-2/sbref0010) G. [Abecasis,](http://refhub.elsevier.com/S2352-3409(24)00574-2/sbref0010) R. [Durbin,](http://refhub.elsevier.com/S2352-3409(24)00574-2/sbref0010) The sequence [alignment/map](http://refhub.elsevier.com/S2352-3409(24)00574-2/sbref0010) format and SAMtools, Bioinformatics 25 (2009) 2078–2079.
- [16] T. [Rausch,](http://refhub.elsevier.com/S2352-3409(24)00574-2/sbref0014) M. [Hsi-Yang](http://refhub.elsevier.com/S2352-3409(24)00574-2/sbref0014) Fritz, J.O. [Korbel,](http://refhub.elsevier.com/S2352-3409(24)00574-2/sbref0014) V [Benes,](http://refhub.elsevier.com/S2352-3409(24)00574-2/sbref0014) Alfred: interactive multi-sample BAM alignment statistics, feature counting and feature annotation for long- and short-read sequencing, [Bioinformatics](http://refhub.elsevier.com/S2352-3409(24)00574-2/sbref0014) 35 (2019) 2489–2491.
- [17] Robert Koch Institute (RKI). 2021. *Qualitätsvorgaben für die Sequenzdaten* [Online]. Available: https://www.rki.de/DE/ [Content/InfAZ/N/Neuartiges\\_Coronavirus/DESH/Qualitaetskriterien.pdf](https://www.rki.de/DE/Content/InfAZ/N/Neuartiges_Coronavirus/DESH/Qualitaetskriterien.pdf) (Accessed 06/12/2021).
- [18] H. [Li,](http://refhub.elsevier.com/S2352-3409(24)00574-2/sbref0008) A statistical framework for SNP calling, mutation discovery, association mapping and population genetical parameter estimation from sequencing data, Bioinformatics 27 (2011) 2987–2993.
- [19] T. [Rausch,](http://refhub.elsevier.com/S2352-3409(24)00574-2/sbref0013) M.H. [Fritz,](http://refhub.elsevier.com/S2352-3409(24)00574-2/sbref0013) [A. Untergasser,](http://refhub.elsevier.com/S2352-3409(24)00574-2/sbref0013) V. [Benes,](http://refhub.elsevier.com/S2352-3409(24)00574-2/sbref0013) Tracy: [basecalling, alignment, assembly](http://refhub.elsevier.com/S2352-3409(24)00574-2/sbref0013) and deconvolution of sanger chromatogram trace files, BMC Genomics 21 (2020) 230.